# DM860D DRIVER DE MOTOR DE PASSO ESPECIFICAÇÕES

## VISÃO GERAL

O DM860D é uma nova geração de drivers de motor de passo de alta performance baseada em DSP com um avançado controle de algoritimos. Os motores controlados pelo DM860D funcionam com menor ruído e vibração do que outros drivers do mercado. O DM860D possui como característica o baixo ruído, baixa vibração e baixo aquecimento. A tensão de alimentação do DM860D é de 24VDC a 80VDC. Isto é aplicado em motor de passo híbrido com duas fases com corrente abaixo de 7.2A. Existem 16 tipos de configuração de micropasso. O número máximo de passo é 51200 pulsos/rev (micropasso = 1/256 ). Existem 8 tipos de configuração de corrente dentro de uma escala de 2.4A a 7.2A. O DM860D tem a função de meia corrente, proteção para motores desconectados, sobre tensão e sobre corrente.

SELEÇÃO DE CORRENTE

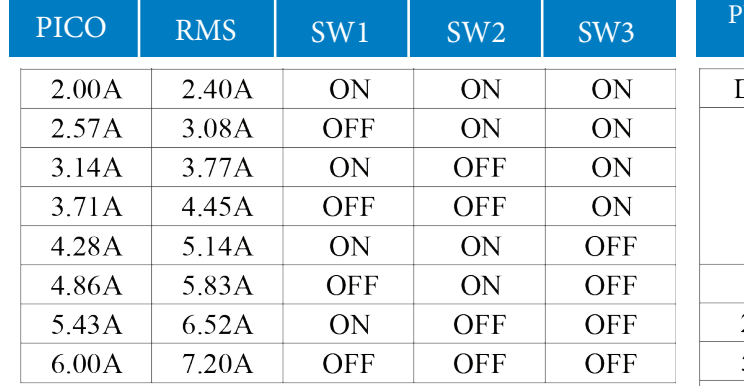

#### OS PULSOS PODEM SER CONFIGURADOS DE ACORDO COM A NECESSIDADE DE CADA APLICAÇÃO.

#### SELEÇÃO DE MICROPASSO

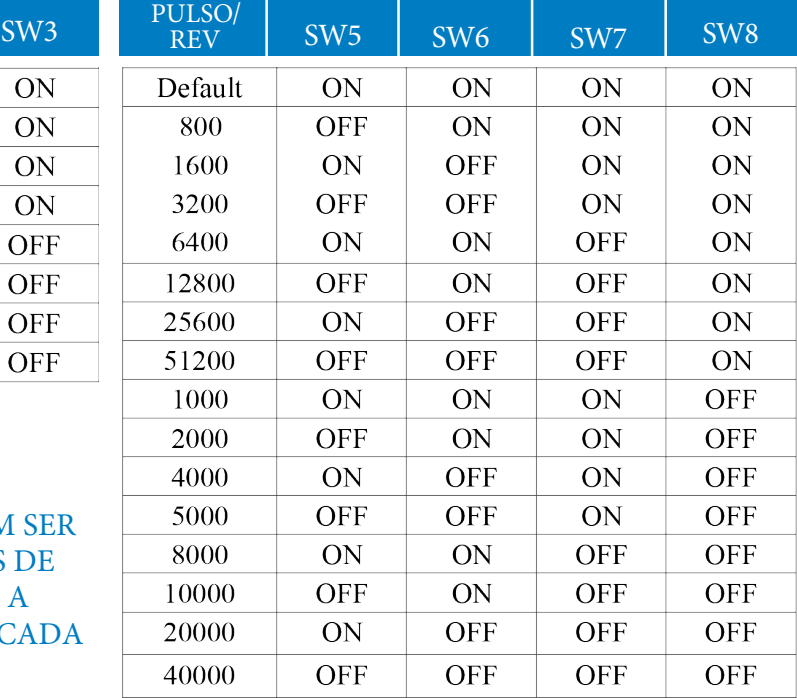

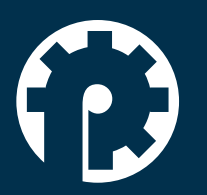

www.policompcomponentes.com.br e-mail: vendas@policompcomponentes.com.br Rua Doutor Brasilio Machado Neto, 103 - Vila Lisboa

**11 5661-7579 /3368-4326**

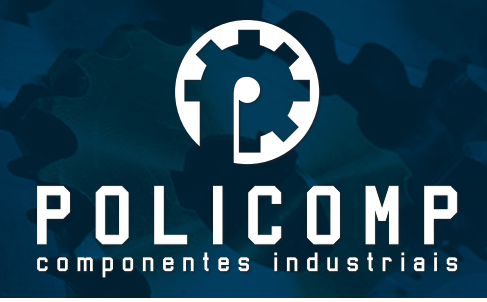

## ALARME

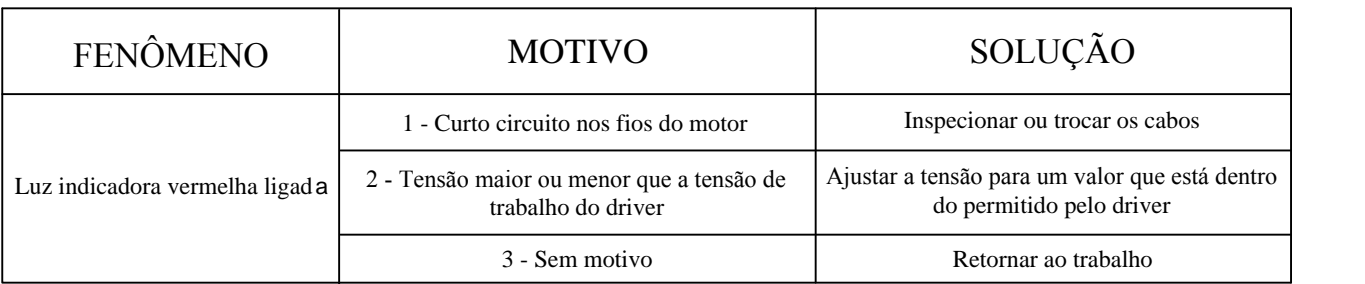

# APLICAÇÃO

Pode ser aplicado em uma variedade de equipamentos de automação de pequena escala, como máquinas rotuladoras, de corte, de embalagem, de desenho, gravuras, CNC, etc. Sempre atende aos requisitos quando o equipamento requer baixa vibração, baixo ruído e alta precisão e alta velocidade.

# DESCRIÇÃO DAS FUNÇÕES DO DRIVER

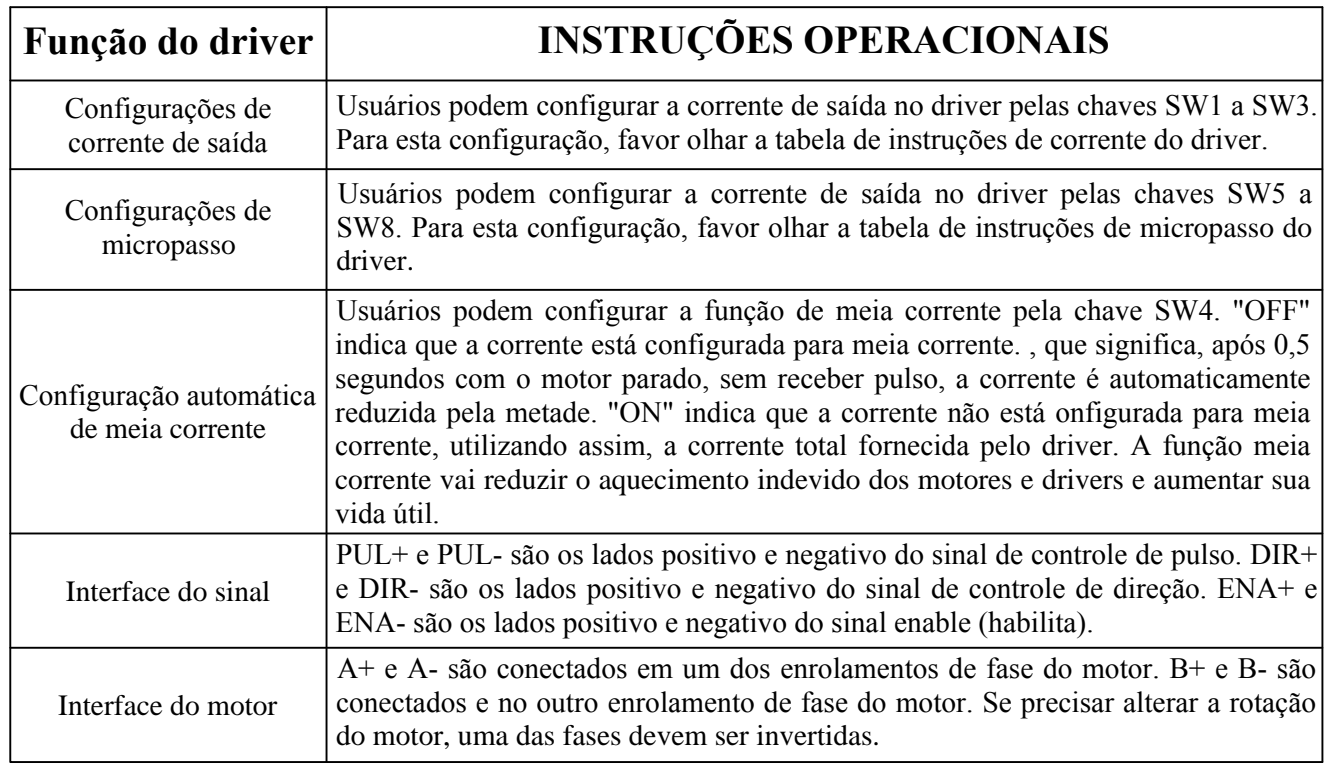

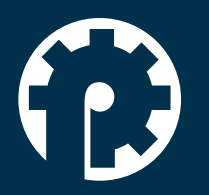

www.policompcomponentes.com.br e-mail: vendas@policompcomponentes.com.br Rua Doutor Brasilio Machado Neto, 103 - Vila Lisboa

**11 5661-7579 /3368-4326**

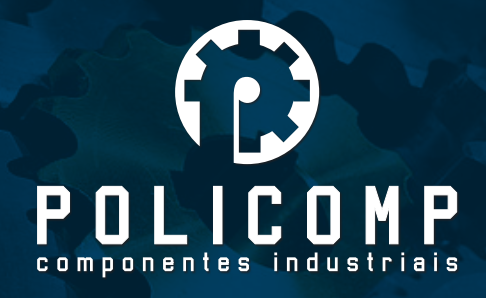

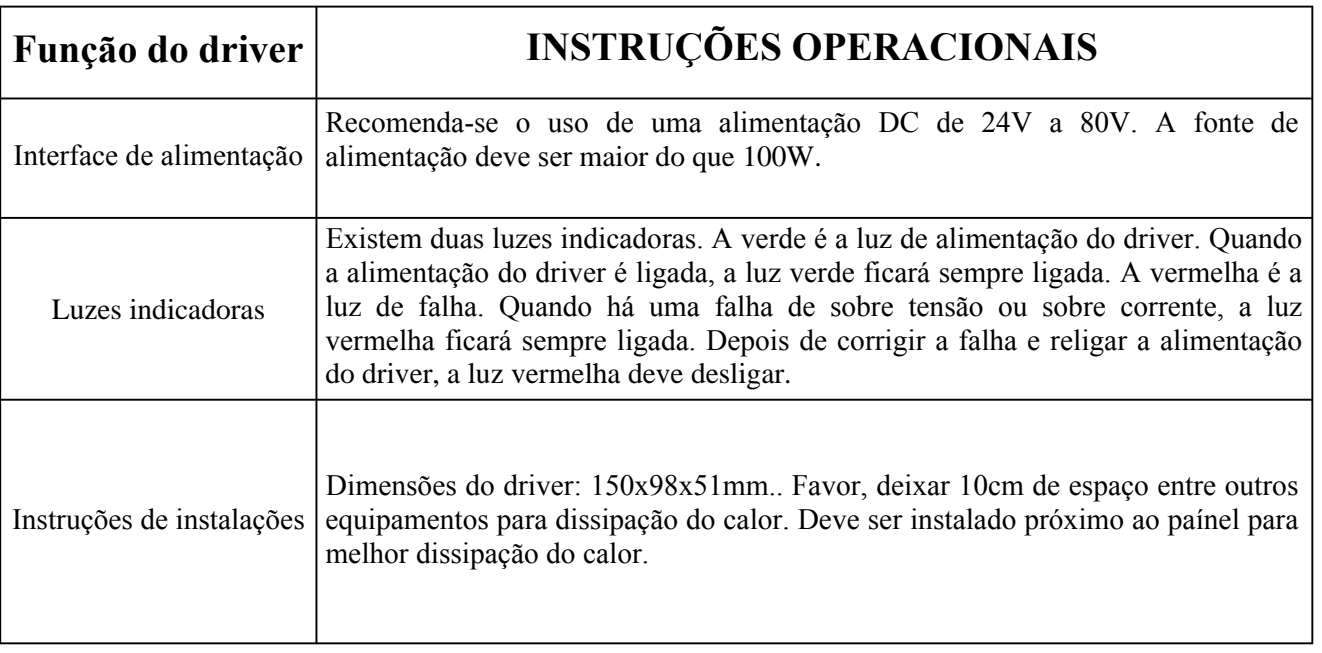

## DETALHES DA INTERFACE DE SINAL:

Os circuitos de interface interna do driver são isolado por um opto acoplador de sinais. Na figura, o R representa o resistor limitador de tensão. A conexão pode ser feita de duas formas: anodo comum e catodo comum, conforme imagens abaixo.

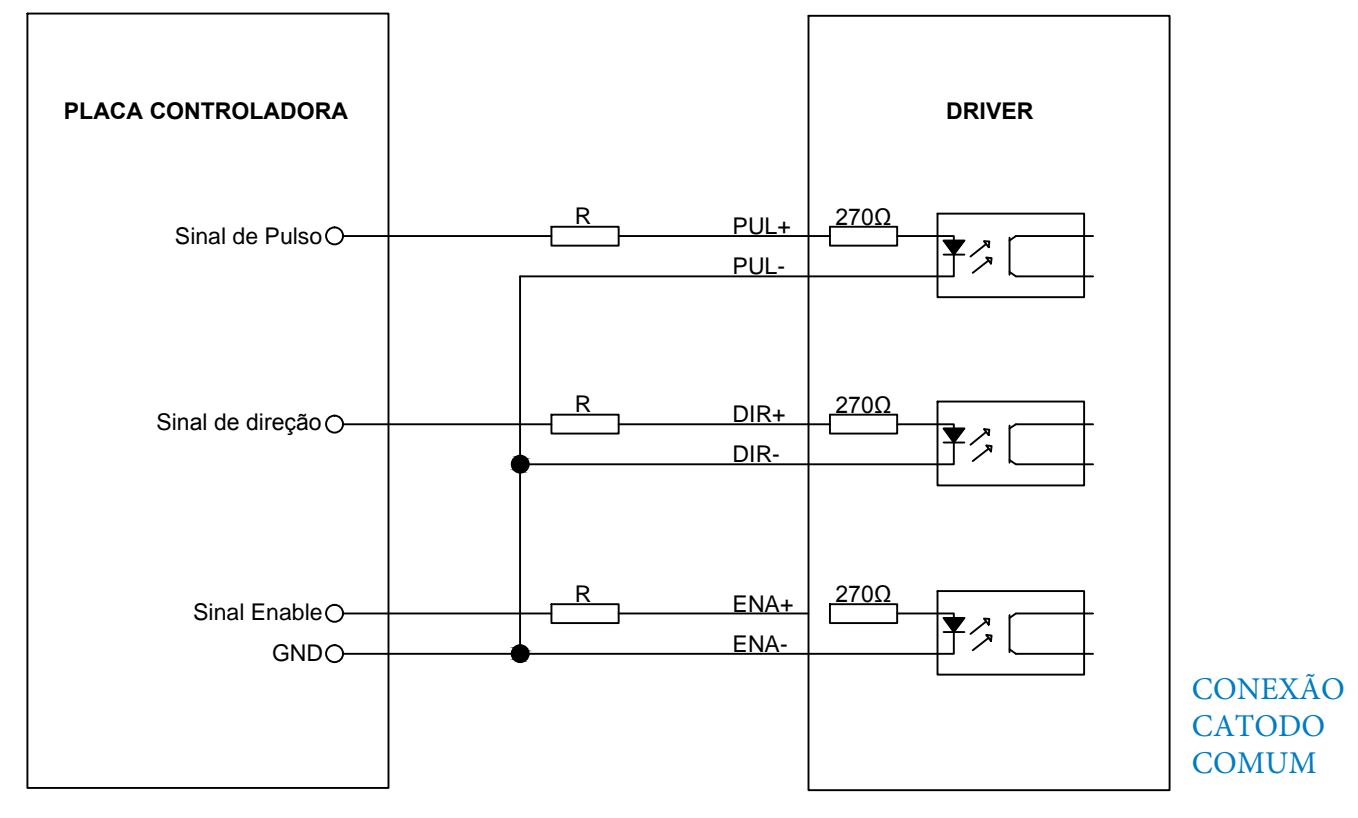

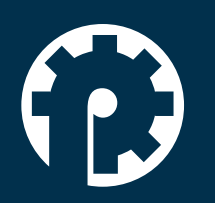

www.policompcomponentes.com.br e-mail: vendas@policompcomponentes.com.br Rua Doutor Brasilio Machado Neto, 103 - Vila Lisboa

**11 5661-7579 /3368-4326**

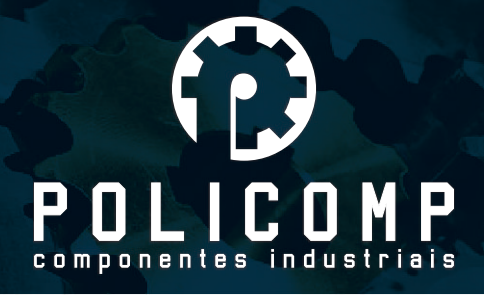

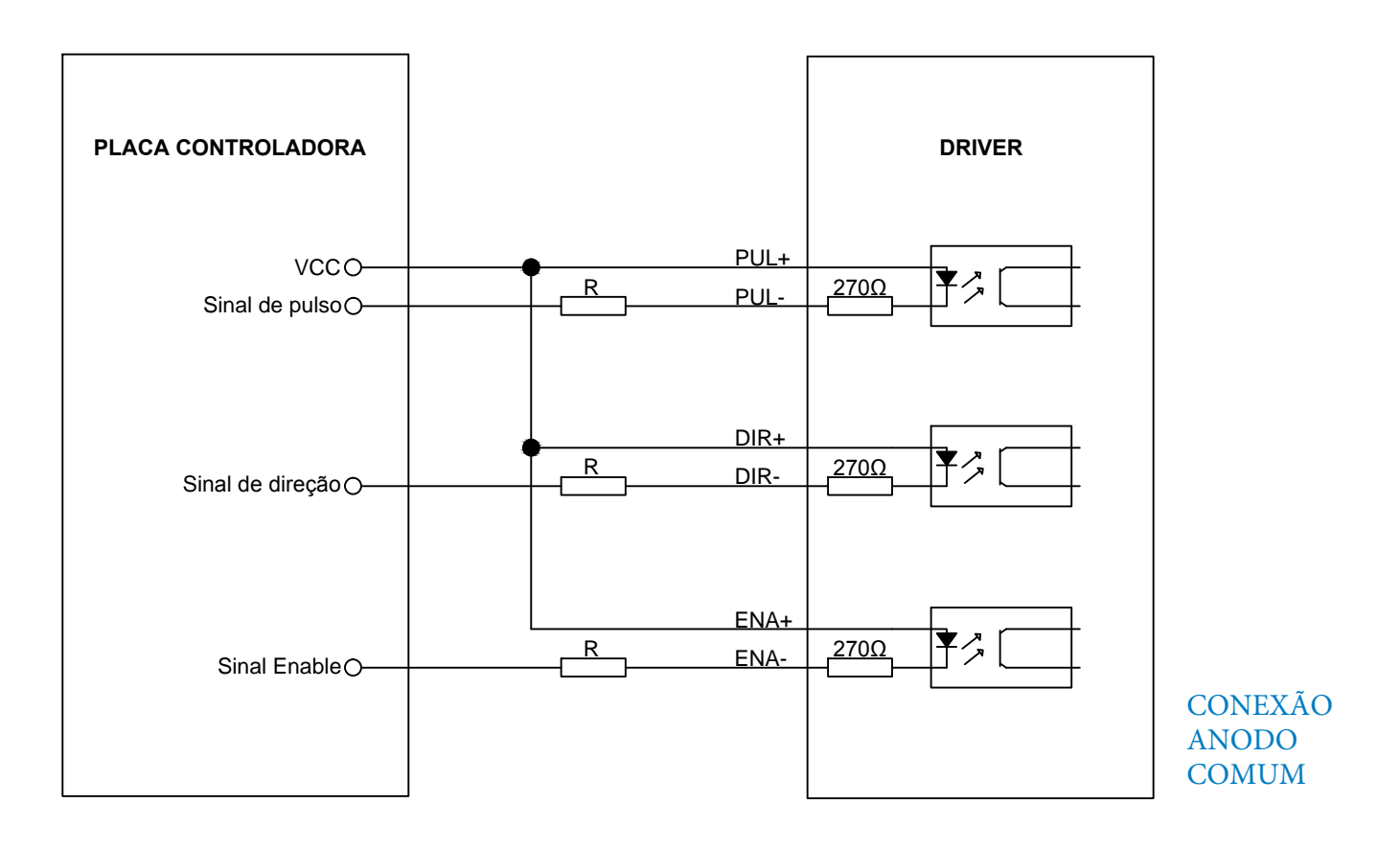

#### CONTROLE DE SINAL E INTERFACE EXTERNA:

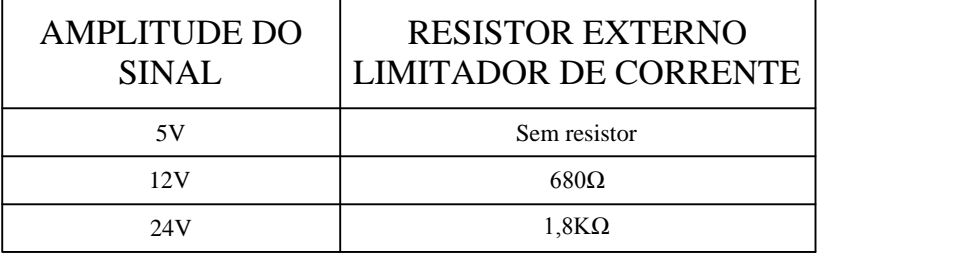

Unidade de medidas em mm

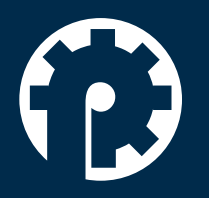

www.policompcomponentes.com.br<br>e-mail: vendas@policompcomponentes.com.br

Rua Doutor Brasilio Machado Neto, 103 - Vila Lisboa

11 5661-7579 /3368-4326